## **Дискретный модуль вывода, "MAC9-16-DO-T"**

Паспорт Руководство по эксплуатации

ТОМСК 2023

### **СОДЕРЖАНИЕ**

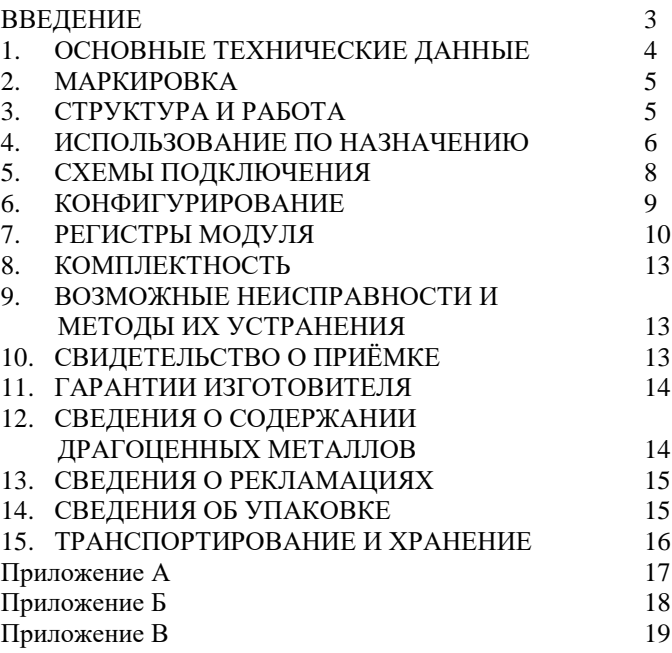

#### <span id="page-2-0"></span>**ВВЕДЕНИЕ**

Модули ввода-вывода применяются для контроля параметров систем автоматического управления технологическими процессами в различных отраслях промышленности.

С их помощью возможна автоматизация работы локальных технологических устройств, производственных линий и участков.

Модули ввода-вывода являются базовыми элементами при разработке систем сбора и передачи информации в схемах управления промышленной автоматики, системах диспетчеризации и управления производственными комплексами.

### <span id="page-3-0"></span>**1. ОСНОВНЫЕ ТЕХНИЧЕСКИЕ ДАННЫЕ**

Модуль вывода «MAC9-16-DO-T» предназначен для управления дискретными выходами 24 В на 16 каналах с установкой значений через интерфейсный модуль.

Основные параметры модуля вывода приведены в таблице 1, все характеристики приведены в приложении В. Таблица 1 – Основные параметры модуля

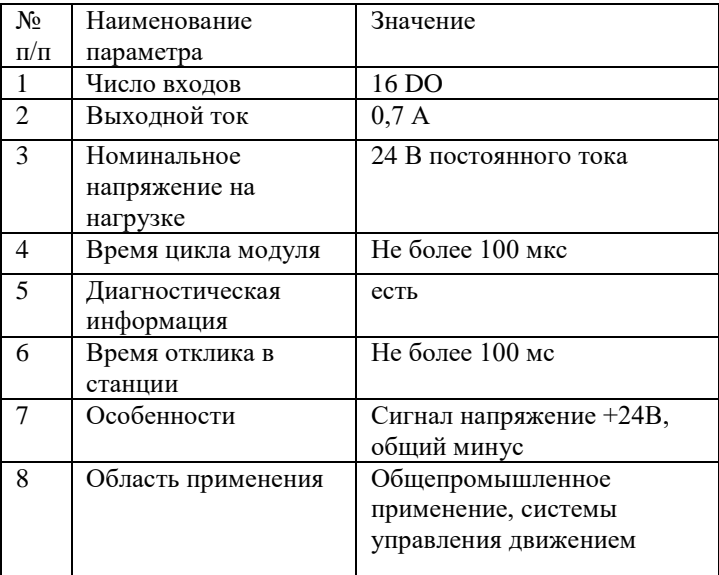

### <span id="page-4-0"></span>**2. МАРКИРОВКА**

На каждом модуле должны быть нанесены:

- условное обозначение модуля;
- заводской номер;
- наименование предприятия-изготовителя;
- обозначения соединителей;

### <span id="page-4-1"></span>**3. СТРУКТУРА И РАБОТА**

Структурная схема устройства приведена на рисунке Б.1, приложения Б.

Для работы модуля требуется питание 24В, которое приходит по скользящему контакту от интерфейсного модуля.

Связь модуля с интерфейсным модулем осуществляется по прижимному контакту.

Устройство начинает свою работу сразу после подачи питания на него. Индикация позволяет проследить, на какие входы подано напряжение 24 В.

#### <span id="page-5-0"></span>**4. ИСПОЛЬЗОВАНИЕ ПО НАЗНАЧЕНИЮ**

Порядок установки:

Перед монтажом необходимо провести внешний осмотр модуля и убедиться в отсутствии повреждений корпуса и сохранности надписей.

Монтаж модуля производится в соответствии с рисунком А.1, приложения А.

Все контакты пронумерованы, назначение каждого контакта представлены в таблице 2. Первый столбец – номер клеммы, второй – наименование, третий столбец – краткое описание.

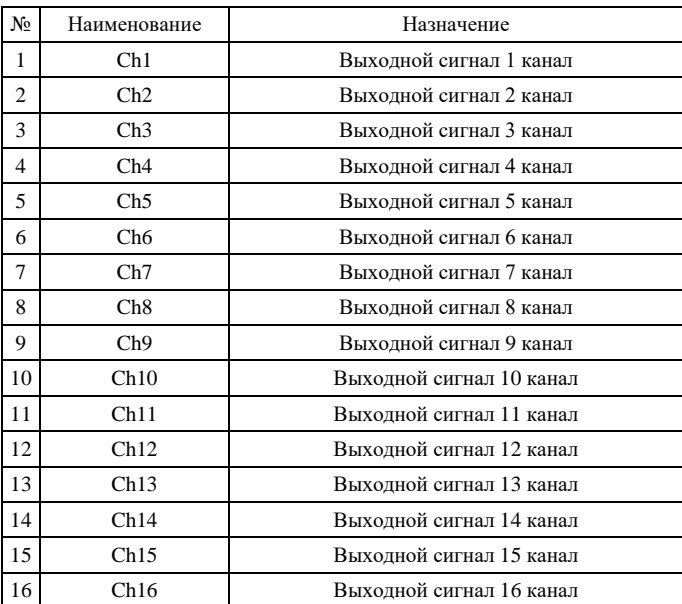

### Таблица 2 – Назначение контактов

### <span id="page-7-0"></span>**5. СХЕМЫ ПОДКЛЮЧЕНИЯ**

На рисунке 1 приведена схема подключения модуля MAC9-16-DO-T.

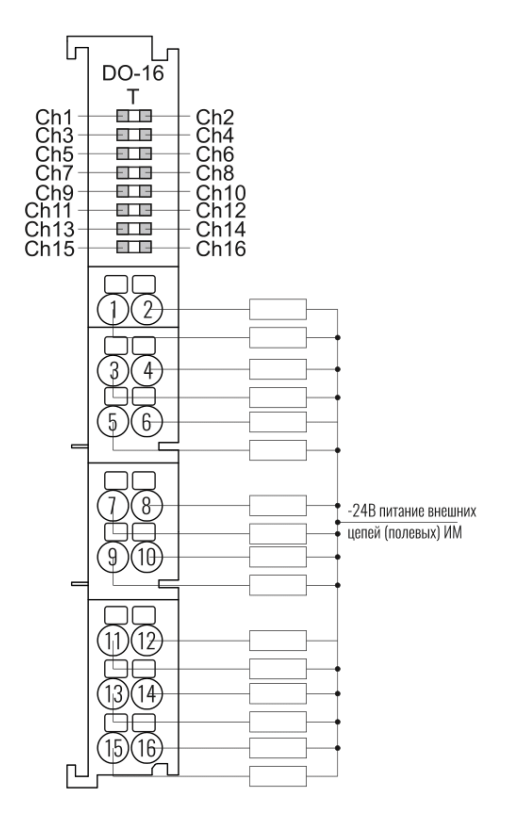

Рисунок 1 – Схема подключения модуля MAC9-16-DO-T

#### <span id="page-8-0"></span>**6. КОНФИГУРИРОВАНИЕ**

Для конфигурирования модуля необходимо подключить его к интерфейсному модулю и подать питание. После этого можно зайти на WEB страницу интерфейсного модуля и посмотреть регистры настройки необходимого модуля.

Для настройки модуля вывода доступен один регистр, отвечающий за выбор действия при потере связи с интерфейсным модулем. При потере связи модуль может продолжить держать состояние выходов, либо сбросить все состояния в значение 0. Изначально для каждого модуля установлен режим сброса всех выходов в состояние 0 при потере связи с интерфейсным устройством.

### <span id="page-9-0"></span>**7. РЕГИСТРЫ МОДУЛЯ**

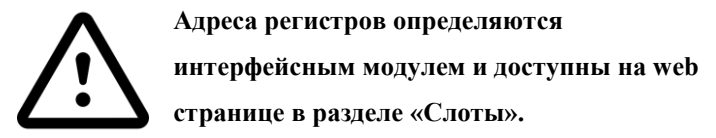

#### 7.1 РЕГИСТРЫ ЗАПИСИ

Для записи доступен 1 регистр, который устанавливает значения сигналов на выходных каналах модуля.

Таблица 3 – Регистры записи модуля

| Номер регистра | Содержание регистра           | Гип   | Доступ |
|----------------|-------------------------------|-------|--------|
|                | Состояния выходных<br>каналов | Short | R/W    |

Таблица 4 – Регистр записи состояния выходных каналов побитно

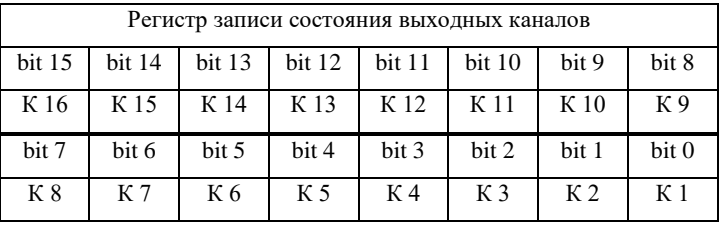

где К – входной канал модуля

Значение бита «1» соответствует высокому уровню выходного сигнала, «0» – низкому уровню.

## 7.2 РЕГИСТРЫ НАСТРОЙКИ

#### Таблица 5 – Регистры настройки модуля

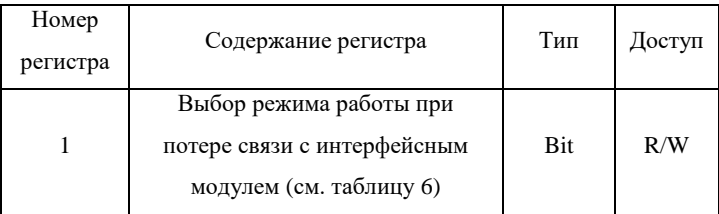

### Таблица 6 – Значения для выбора режима при потере связи

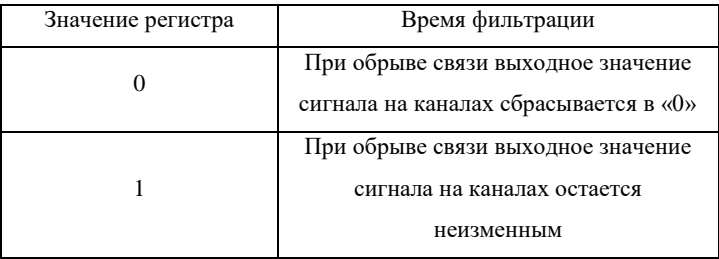

### 7.3 РЕГИСТРЫ ДИАГНОСТИКИ

### Таблица 7 – Регистры диагностики модуля

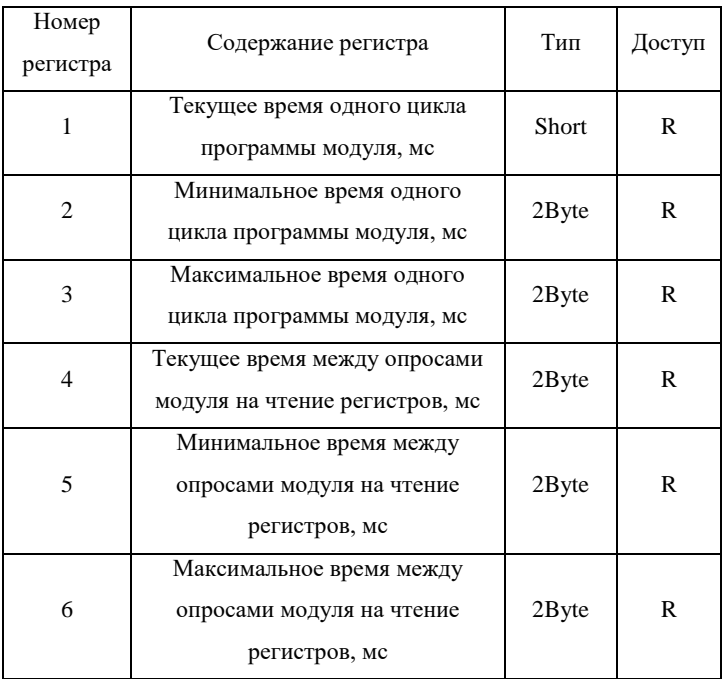

### <span id="page-12-0"></span>**8. КОМПЛЕКТНОСТЬ**

В комплект поставки входят:

- MAC9-16-DO-T Модуль вывода 16-канальный. в количестве \_\_\_\_\_\_\_\_шт.
- Паспорт 1 экз. на партию.

# <span id="page-12-1"></span>**9. ВОЗМОЖНЫЕ НЕИСПРАВНОСТИ И МЕТОДЫ ИХ УСТРАНЕНИЯ**

Модуль является ремонтируемым, восстанавливаемым электронным изделием.

За дополнительной информацией по ремонту следует обращаться на предприятие-изготовитель.

### <span id="page-12-2"></span>**10. СВИДЕТЕЛЬСТВО О ПРИЁМКЕ**

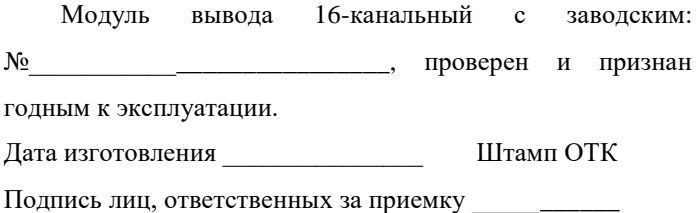

#### <span id="page-13-0"></span>**11. ГАРАНТИИ ИЗГОТОВИТЕЛЯ**

Модуль вывода предназначен для непрерывной работы и не требует в процессе эксплуатации проведения профилактических работ.

Гарантийный срок эксплуатации модуля 12 мес. со дня ввода его в эксплуатацию при соблюдении потребителем условий эксплуатации, транспортирования, хранения и монтажа.

Адрес предприятия-изготовителя:

ООО «Тракт-Автоматика», 634021 Россия, г. Томск, ул. Алтайская 161Б, тел.: (3822)243-963

## <span id="page-13-1"></span>**12. СВЕДЕНИЯ О СОДЕРЖАНИИ ДРАГОЦЕННЫХ МЕТАЛЛОВ**

Модуль вывода драгоценных металлов и сплавов не содержит.

#### <span id="page-14-0"></span>**13. СВЕДЕНИЯ О РЕКЛАМАЦИЯХ**

Рекламации предъявляются потребителем предприятию-изготовителю в случае обнаружения дефектов при условии соблюдения правил эксплуатации в пределах гарантийного срока. Модуль возвращается предприятию-изготовителю в укомплектованном виде в упаковке, обеспечивающей его сохранность.

Транспортные расходы в случае обоснованного предъявления претензий несет предприятие-изготовитель.

### <span id="page-14-1"></span>**14. СВЕДЕНИЯ ОБ УПАКОВКЕ**

Модуль вывода 16-канальный с заводским:

 $N_2$  металован предприятиемизготовителем согласно требованиям, предусмотренным конструкторской документации.

Упаковку произвел и произведения и произведения и произведения произведения и произведения и произведения и пр

#### <span id="page-15-0"></span>**15. ТРАНСПОРТИРОВАНИЕ И ХРАНЕНИЕ**

Транспортирование модуля вывода 16-канального производится всеми видами транспорта в крытых транспортных средствах (авиатранспортом - в герметизированных отсеках).

Условия транспортирования и хранения модуля должны соответствовать условиям хранения 4 по ГОСТ 15150-69, в районах Крайнего Севера и в труднодоступных районах по ГОСТ 15846- 2002.

После расконсервации модуль должен храниться по условиям 1 ГОСТ 15150-69 в складских помещениях.

<span id="page-16-0"></span>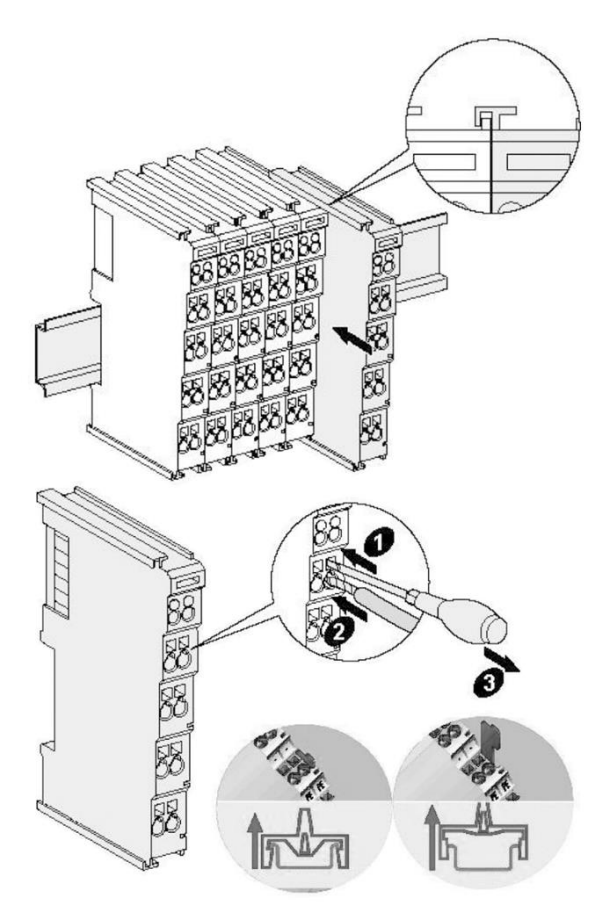

Рисунок А.1 —Монтаж модуля

<span id="page-17-0"></span>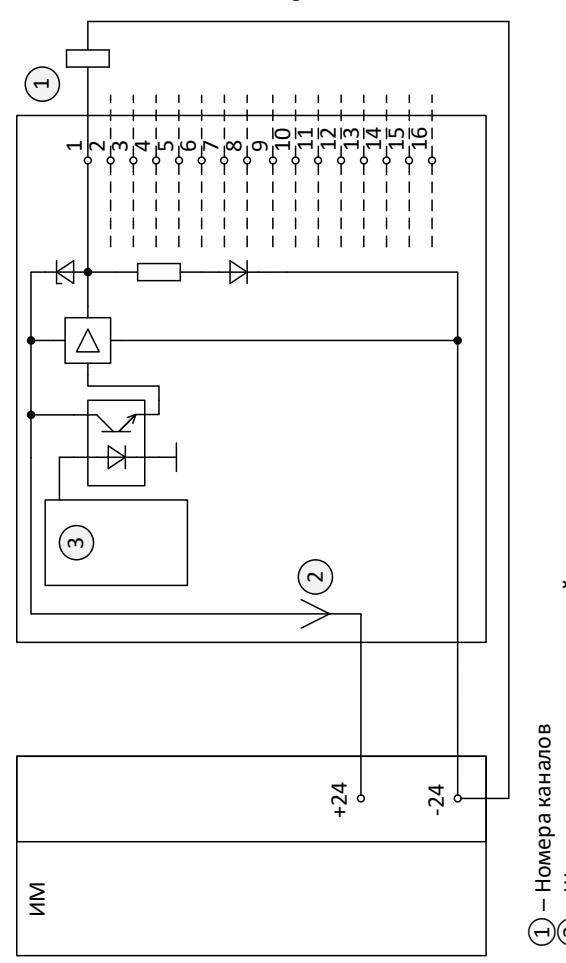

Рисунок Б.1 - Структурная схема МАС9-16-DO-Т Рисунок Б.1 – Структурная схема MAC9-16-DO-T

 $(\overline{2})$  – Шины питания внешних цепей – Подключение к задней шине

② – Шины питания внешних цепей<br>③ – Подключение к задней шине

Приложение Б

### Приложение В

### <span id="page-18-0"></span>Таблица В.1 – Технические данные Блок ВВ MAC9-16-DO-T

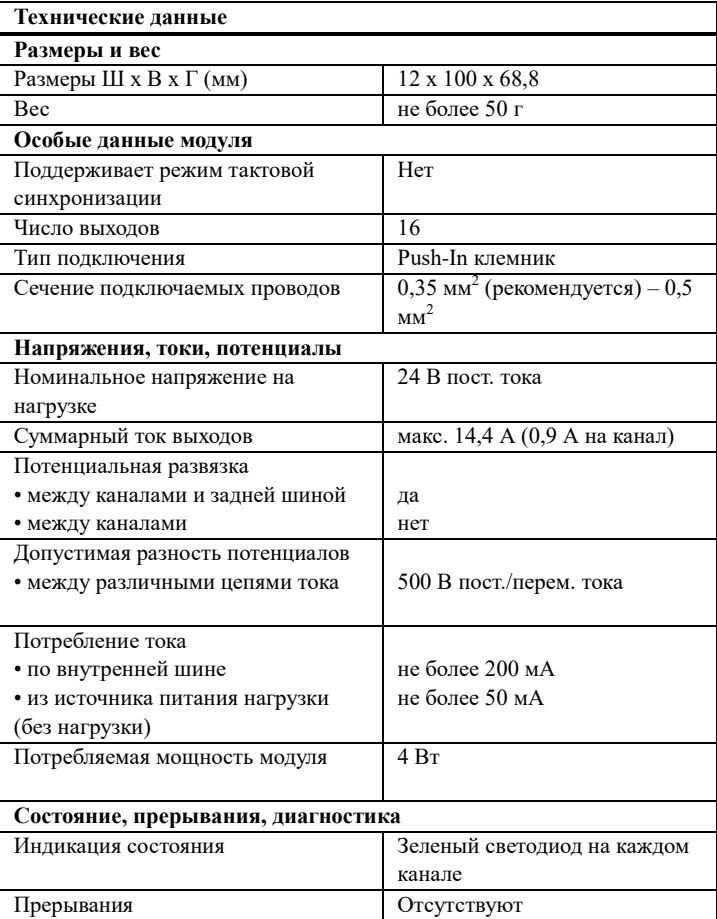

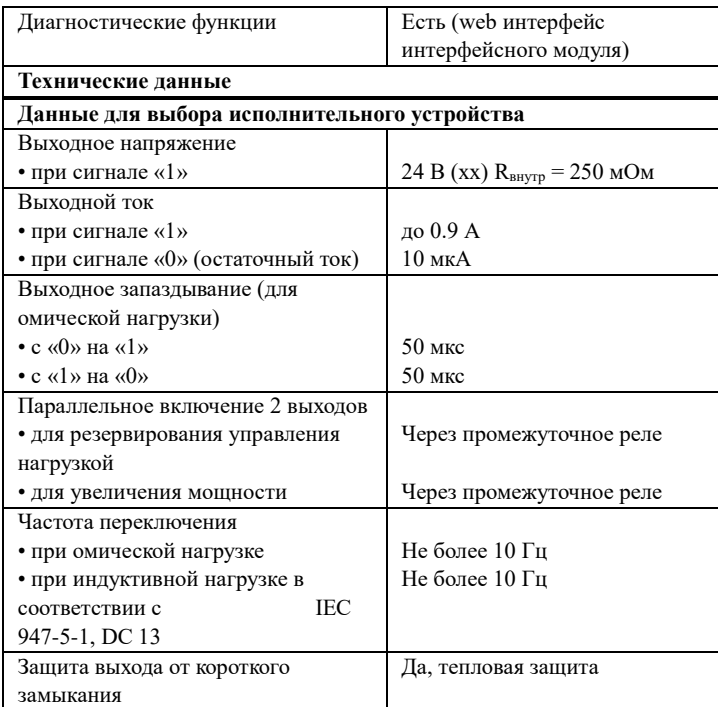

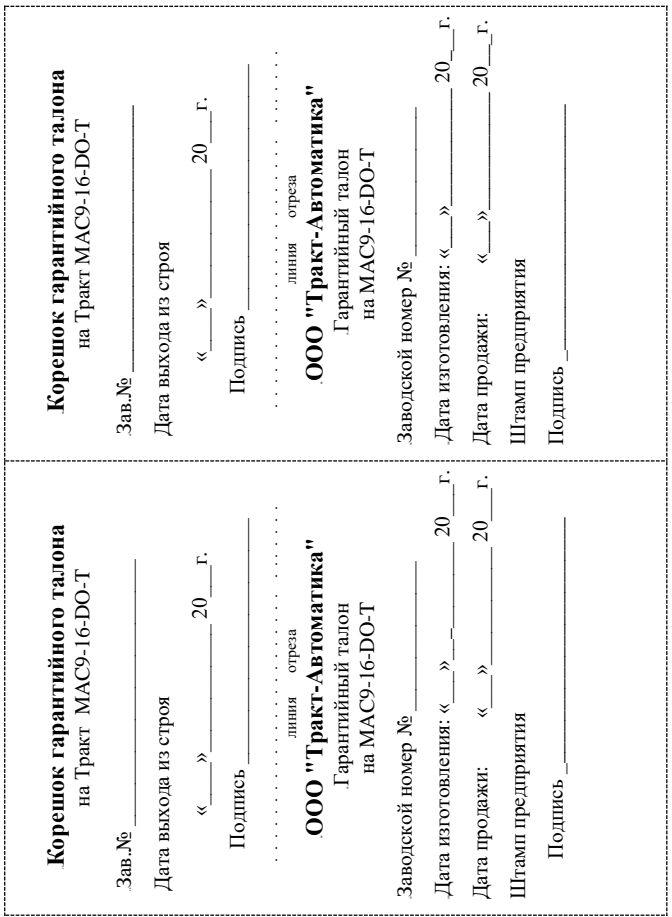